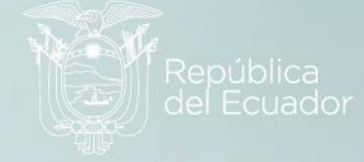

## **DIRECCIÓN DE ESTADÍSTICAS SOCIODEMOGRÁFICAS**

**UNIDAD DE GESTIÓN DE ESTADÍSTICAS SOCIODEMOGRÁFICAS EN BASE A REGISTROS**

> **ESTADÍSTICAS VITALES: DEFUNCIONES FETALES**

> **MANUAL DE CRÍTICA Y CODIFICACIÓN AÑO 2022**

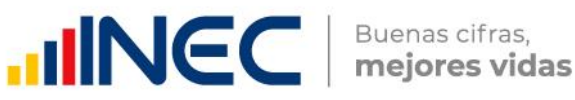

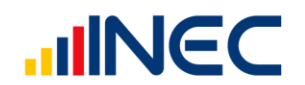

Buenas cifras, mejores vidas

### **CRÍTICA Y CODIFICACIÓN DEL FORMULARIO DE DEFUNCIONES FETALES**

#### **1. INTRODUCCIÓN**

Una vez obtenidos los formularios diligenciados, es imprescindible que estos pasen por un proceso de análisis a fin de detectar los diferentes tipos de errores u omisiones que puedan darse en la fase de levantamiento de la información.

Por ello es primordial resaltar la importancia de la crítica-codificación, ya que el éxito de obtener resultados de calidad y consistentes depende no sólo de la fase de levantamiento de la información sino de cada etapa del proceso investigativo en el que la crítica-codificación es uno de los procesos que debe garantizar la calidad al validar la información y codificarla.

Dentro de este proceso de investigación, cuyo proveedor de datos es el Registro Civil tomando como fuente de información registros administrativos; en el presente manual se incluyen directrices y recomendaciones para el proceso de llenado de los formularios, mismas que deben ser socializadas con el personal encargado de la logística y distribución de los formularios a fin de que al momento de la entrega de los mismos se impartan las instrucciones respectivas al personal que se encargará del diligenciamiento, para un correcto llenado de los mismos.

Dado el primordial aporte de estas dos etapas a la obtención de una investigación que entregue resultados de calidad, es necesario contar con definiciones y directrices que sirvan de guía en el desarrollo de esta actividad. En este sentido, el presente manual, a más de contener normas que deben ser cumplidas por el crítico-codificador y digitador, constituye una referencia y documento de consulta para que tanto en el llenado de los formularios, el crítico-codificador y posteriormente el responsable del procesamiento de la información puedan realizar su trabajo alineados a los objetivos y alcances de la estadística.

#### **2.1 OBJETIVO GENERAL**

Producir información sistemática y continua respecto a la inscripción de defunciones fetales, generando información de las variables principales investigadas, establecidas en los formularios de defunciones fetales ocurridas e inscritos en el país, destacando el comportamiento evolutivo, con el apoyo de los organismos relacionados y la sociedad.

#### **2.2 OBJETIVOS ESPECÍFICOS**

- Dar a conocer a los usuarios, las variables más relevantes en este campo, para la planificación de estrategias socioeconómicas del país.
- Proporcionar a los sectores público y privado, uno de los instrumentos básicos para el análisis demográfico.

#### **3. CRÍTICA DE LA INFORMACIÓN**

La crítica, es una etapa fundamental en el proceso de una investigación estadística. En esta, se verifica que la información obtenida este completa y consistente. Dentro de este marco, esta tiene por finalidad efectuar un proceso de exploración de los datos que va desde detectar información incompleta, duplicada, errores de

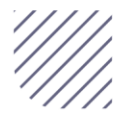

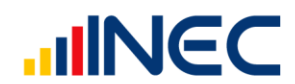

registro, hasta un análisis de datos integral, entre preguntas con el propósito de comprobar que lo recolectado sea consistente.

#### **3.1 FINALIDADES DE LA CRÍTICA**

- Detectar errores en el formulario,
- Preparar el formulario para la fase de la codificación y digitación,
- Comprobar si los datos son legibles,
- Comprobar si los datos están colocados en el lugar correspondiente,
- Comprobar que no haya casilla sin datos,
- Comprobar que los datos estén debidamente registrados,
- ▶ Comprobar omisiones,
- Comprobar los datos numéricos anotados,
- Comprobar la consistencia entre las preguntas,

#### **4. CODIFICACIÓN**

La codificación, es una de las fases de la crítica por medio de la cual se cambia a códigos numéricos todos los datos contenidos en los formularios de la estadística de defunciones fetales. Los números deben ser claros y ocupar el lugar correspondiente con el propósito de facilitar el procesamiento y tabulación.

#### **4.1. FINALIDADES DE LA CODIFICACIÓN**

- Facilitar el procesamiento,
- Reducir un número cuantioso de respuestas a un grupo manejable,
- > Homologar criterios de códigos.

#### **5. OBLIGACIONES DEL CRÍTICO – CODIFICADOR**

- Estudiar detenidamente el presente Manual, para lograr su total comprensión,
- Cumplir con las instrucciones contenidas en el Manual y toda otra disposición que fuere impartida durante el trabajo que va a realizar,
- Desempeñar con absoluta responsabilidad el trabajo encomendado.

#### **6. PROHIBICIONES PARA EL CRÍTICO – CODIFICADOR**

- Desempeñar otra labor mientras se encuentre dedicado a la crítica, codificación y digitación del informe estadístico,
- Encargar su trabajo a otra persona,
- Borrar o alterar los datos consignados en los formularios,
- Revelar, divulgar o comentar los datos registrados en los formularios.

#### **7. DOCUMENTOS Y MATERIAL PARA USO DEL CRÍTICO-CODIFICADOR-DIGITADOR**

Con el fin de que el crítico – codificador, pueda desempeñar sus tareas de la mejor manera, dispondrá de los siguientes documentos y materiales:

- Manual de Crítica y Codificación de Defunciones Fetales, vigente para el año de la investigación,
- Clasificador Geográfico Estadístico, actualizado al año de la investigación,
- Listado de Países códigos numéricos a 3 dígitos
- Malla de Validación, vigente al año de investigación,
- Directorio de Oficinas del Registro Civil

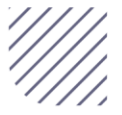

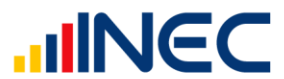

- Directorio de Establecimientos de Salud
- Útiles de escritorio: lápices, bolígrafos y libreta de apuntes.

#### **8. PRINCIPALES DEFINICIONES**

**Defunción Fetal (feto mortinato).- "**Defunción fetal es la muerte de un producto de la concepción, antes de su expulsión o extracción completa del cuerpo de su madre, independientemente de la duración del embarazo; la muerte está indicada por el hecho de que después de la separación, el feto no respira ni da ninguna otra señal de vida, como latidos del corazón, pulsaciones del cordón umbilical ó movimientos efectivos de los músculos de contracción voluntaria."<sup>1</sup>

**Causas de defunción.-** Las causas de defunción a ser registradas en el formulario de defunción fetal, sección (A) causa, enfermedades o afecciones del feto o enfermedad, afección o traumatismo materno que afecto al feto "Las causas de defunción que se deben registrar en el certificado médico de causa de defunción son todas aquellas enfermedades, estados morbosos o lesiones que causaron la muerte o que contribuyeron a ella, y las circunstancias del accidente o de la violencia que produjo dichas lesiones."<sup>2</sup>

**Causa básica de defunción.-** "La causa básica de defunción es (a) la enfermedad o lesión que inició la cadena de acontecimientos patológicos que condujeron directamente a la muerte, o (b) las circunstancias del accidente o violencia que produjo la lesión fatal"3.

#### **Criterios para notificar la información**

Los requerimientos legales para el registro de las muertes fetales y de los nacimientos vivos varían de un país a otro e incluso dentro de un mismo país. De ser posible, deben incluirse en las estadísticas todos los fetos y recién nacidos que pesen al menos 500 g al nacer, ya sean vivos o muertos. Cuando no puede obtenerse información sobre el peso al nacer deben utilizarse los criterios correspondientes para la edad gestacional (22 semanas completas) o la talla (25 cm dela coronilla al talón). Los criterios para decidir si un evento ha ocurrido dentro del período perinatal deben aplicarse según el orden siguiente: 1) peso al nacer, 2) edad gestacional, 3) talla (de la coronilla al talón). La inclusión de los recién nacidos que pesan entre 500 g y 1000 g en las estadísticas nacionales es recomendable por su propio valor y también porque mejora la información de los registros de los casos que pesan 1000 g y más.

#### **9. CONTENIDO DEL FORMULARIO**

El instrumento de recolección de datos - FORMULARIO DE DEFUNCIONES FETALES contiene las siguientes variables a investigar:

#### **PARTE 1: DATOS DE LA OFICINA DE REGISTRO CIVIL:**

- 1. Oficina de Registro Civil No.,
- 2. Ubicación Geográfica (Provincia, Cantón, Parroquia Urbana ó Rural),
- 3. Fecha de inscripción; año, mes y día,
- 4. Código secuencial o acta de inscripción,

 $3$  Organización mundial de la salud – OMS (versión 2013), Clasificación estadística internacional de enfermedades y problemas relacionados con la salud CIE - 10, Volumen 1, págs. 1156.

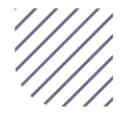

-

<sup>1</sup> Organización Mundial de la salud – OMS (versión 2013), Clasificación estadística internacional de enfermedades y problemas relacionados con la salud CIE -10, Volumen 1 págs. 1156.

 $2$  Organización mundial de la salud – OMS (versión 2013), Clasificación estadística internacional de enfermedades y problemas relacionados con la salud CIE - 10, Volumen 1, págs. 1156.

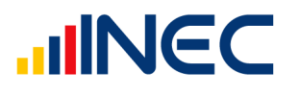

#### **PARTE 2 - (A) DATOS DE LA DEFUNCIÓN FETAL:**

- 5. Sexo,
- 6.1 Peso,
- 6.2 Semanas de gestación,
- 6,3 Talla,
- 7. Fecha de ocurrencia,
- 8. Producto del embarazo: Simple, doble, triple, cuádruple o más,
- 9. Asistido por (profesional de la salud, auxiliar de enfermería, partero/a calificado, partero/a no calificada u otro),
- 10. Lugar de ocurrencia: Entidad a la que pertenece el establecimiento de salud; casa u otro; Nombre del lugar (establecimientos de salud); código del establecimiento; Provincia; Cantón; Parroquia Urbana o Rural,
- 11. Describir la causa, enfermedades o afecciones del feto
- 12. Enfermedad, afección o traumatismo materno que afecto al feto

#### **PARTE 3 - (B) DATOS DE LA MADRE:**

- 13. Número de cédula de la madre,
- 14. Apellidos y nombres,
- 15. Nacionalidad,
- 16. Fecha de nacimiento de la madre,
- 17. Edad de la madre,
- 18. Cuántos hijos vivos tienes actualmente,
- 19. Cuántos hijos que nacieron vivos han muerto,
- 20. Cuántos hijos nacieron muertos,
- 21. Cuántos controles prenatales recibió en este embarazo,
- 22. Autoidentificación étnica,
- 23. Estado civil y/o conyugal,
- 24. Instrucción y alfabetismo:
	- 24.1 Último nivel de instrucción aprobado,
	- 24.2 Alfabetismo

25. Residencia habitual de la madre (Provincia, Cantón, Parroquia Urbana ó Rural),

teléfonos y correo electrónico de la madre

#### **PARTE 4 - (C) INFORMACIÓN GENERAL:**

- 26. Datos de la persona que atendió o autopsió la defunción fetal: Nro. de cedula de ciudadanía o identificación/ pasaporte, Apellidos y nombres, No. teléfono, firma y sello.
- 27. Datos de la persona que realizó la inscripción de la defunción fetal, partos sin certificación médica: Nro. De cedula de ciudadanía o identificación/ pasaporte Apellidos y nombres, No. teléfono y, firma.

#### **PARTE 4 - (D) OBSERVACIONES:**

28. Datos que sirve para clarificar algún dato o circunstancia.

#### **10. RECOMENDACIONES GENERALES**

#### **10.1 RECOMENDACIONES PARA LA DISTRIBUCIÓN Y RECEPCIÓN DE LOS FORMULARIOS**

Es importante se familiarice con el contenido del formulario y el presente manual a fin de dar las instrucciones pertinentes al personal involucrado en la investigación.

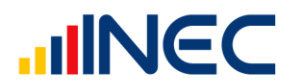

Se debe dejar constancia de cuántos formularios de defunción fetal se recibe de la oficina del registro civil; para tales efectos es tarea obligatoria del responsable zonal suscribir un documento (acta entrega – recepción).

**En este sentido, al momento de la capacitación que se imparta, haga énfasis en que la información debe estar completa y, coherente; además, asegúrese de que la instrucción dada sea comprendida por el proveedor de la información, ello garantizará en gran parte la calidad de los datos.**

Las características investigadas en este formulario están pre-codificadas, a excepción de los códigos territoriales. Revise minuciosamente los datos informados y proceda a codificar de acuerdo a las especificaciones técnicas impartidas en el presente manual. Para aceptar la información en esta etapa de la investigación debe considerar las

recomendaciones generales que a continuación se detallan:

- Revise detenidamente la integridad de los datos consignados en cada una de las variables que constan en el formulario, la misma debe estar completa y coherente; además, debe guardar relación con los demás datos del formulario, según corresponda,
- $\triangleright$  Si la información está incompleta o inconsistente, recurra a los medios necesarios según sea el caso para completar o corregir el formulario, luego proceda a analizar los datos,
- De existir en el cuestionario alguna nota aclaratoria que permita esclarecer el contenido de lo informado, tómela en cuenta al momento de efectuar la críticacodificación,
- > Informe constante y oportunamente a su jefe inmediato de las novedades y observaciones que encuentre en los formularios conforme realice el proceso de crítica-codificación, ellas son de gran importancia para efectuar las recomendaciones pertinentes a los informantes,
- Al efectuar el procesos de crítica-codificación, *utilice bolígrafo rojo,* cuando la información este correcta colocar un visto junto a la respuesta,
- En los casos donde tenga que corregir la información, no la borre ni haga tachones, trace una línea oblicua y junto a ella, en forma clara y bolígrafo rojo anote el dato correcto.

*Previo a realizar la crítica-codificación de los formularios, tome en cuenta que estos formularios cuando se receptan de la/s oficina/s de registro civil, vienen clasificados de acuerdo al mes de acontecimiento, provincia, cantón, parroquia y oficina de registro civil de donde proceden, esta clasificación le servirá para corregir o completar algunos datos según sea el caso.*

#### **11. PROCEDIMIENTO PARA LA CRÍTICA – CODIFICACIÓN NUMERACIÓN DE FORMULARIOS**

Antes de pasar al proceso de crítica- codificación, es menester explicar las directrices para la correcta numeración de folios, actividad a cargo del responsable de recepción y despacho de los formularios de defunción fetal en cada una de las Coordinaciones Zonales.

 En el caso de encontrar un folio duplicado se procederá a incrementar al final del folio la numeración del 01 al 99, así el código será de 13 dígitos para este caso. Ejemplo 21000000034(original)

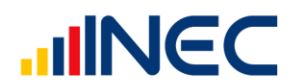

#### 2100000003401(duplicado) 2100000003402(duplicado)

 Para cuando se evidencie un folio alterado se procederá a incrementar un rango de folio específico para estos casos. De la siguiente manera:

Código 88 + código de la zonal dos dígitos + secuencial de 7 dígitos hasta completar once dígitos el secuencial debe empezar desde el 0000001.

Ejemplo 88060000001.

Esta numeración se hace en procura de mejorar la cobertura y seguimiento de formularios, así como también llevar una estadística de formularios nuevos y antiguos, evidenciando los establecimientos de salud u oficinas del registro civil donde aún disponen de formularios anteriores al año de investigación, así también se podrá establecer el tiempo de retorno de los formularios una vez distribuidos.

Señores responsables de recepción y despacho llevar absoluto control de los formularios tanto el secuencial de folio, como el secuencial de cada uno de los formularios a medida que van llegando a sus oficinas (control interno).

*1: Para formularios que contengan año de vigencia y numeración de folio se antepondrá los últimos dos dígitos del año de vigencia al número de folio:*

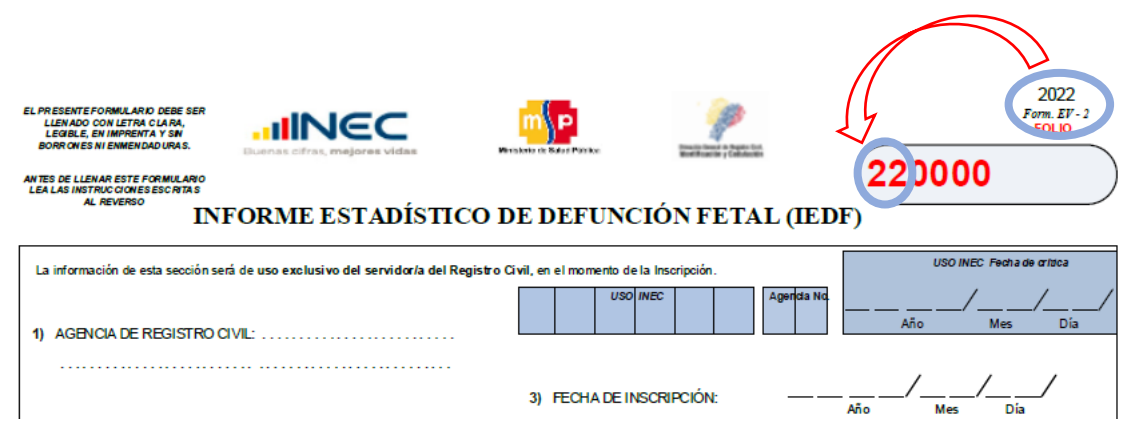

*2: Para formularios que no contengan año de vigencia y tampoco numeración de folio se antepondrá el número 99 (sin información) más el código de la Coordinación Zonal donde se encuentra el formulario más un número secuencial en el rango [000001 – n] de donde proviene dicho formulario.* 

*Tenga en cuenta* 

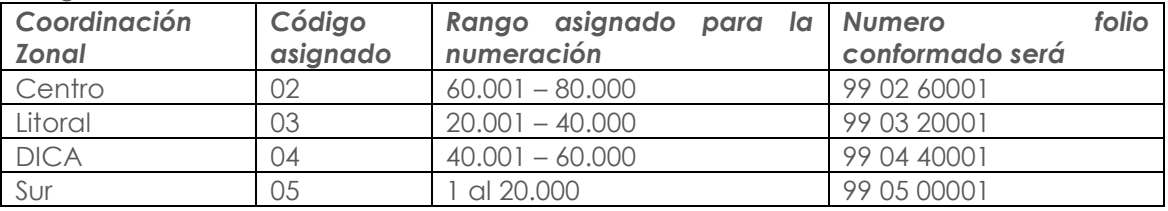

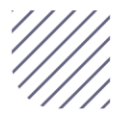

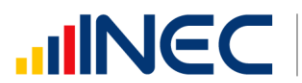

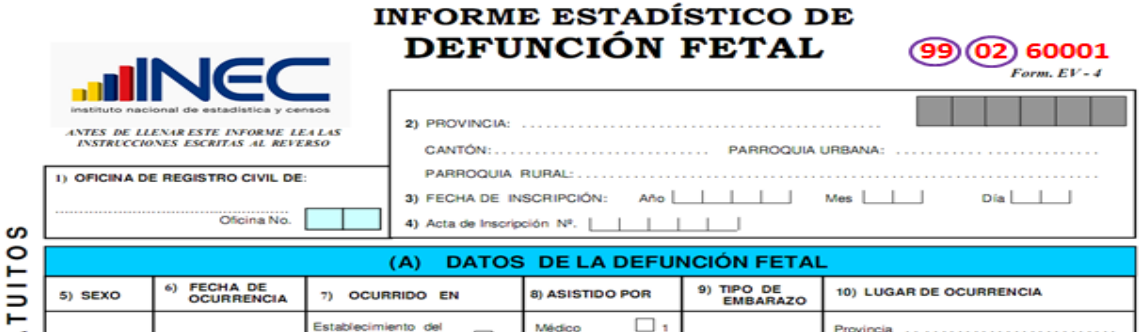

**3. Para los** *formularios que contengan año de vigencia pero no contengan numeración secuencial de folio se antepondrá los dos últimos dígitos del año de vigencia más el código de la Coordinación Zonal donde se encuentra el formulario más un número secuencial en el rango [000001 – n].*

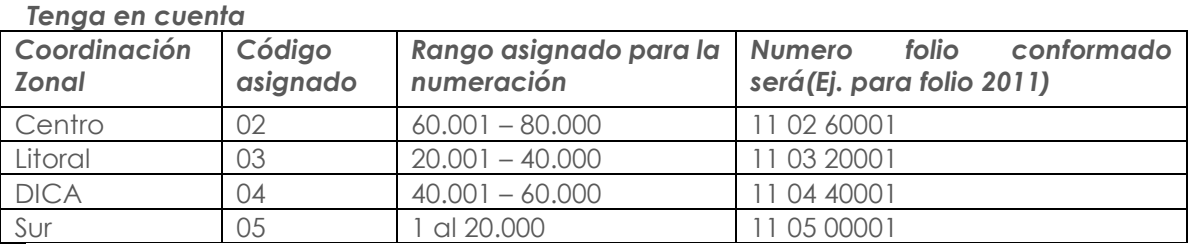

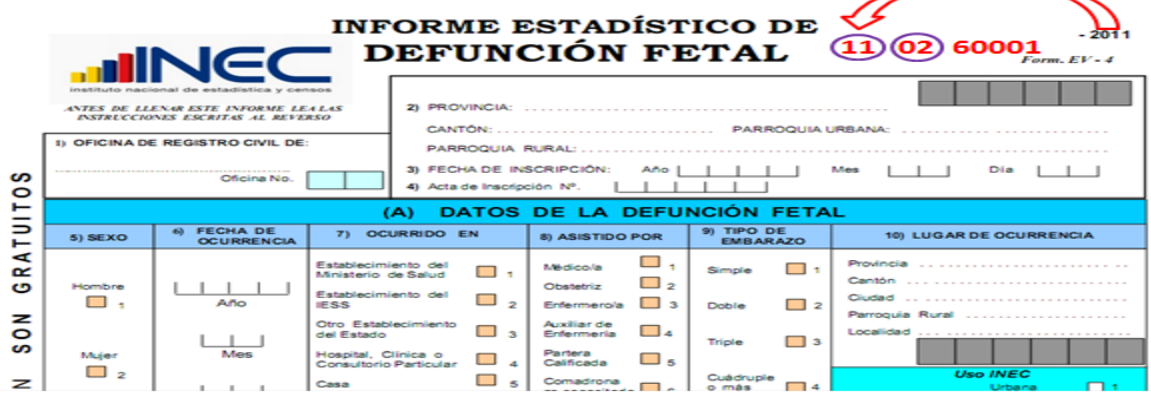

Revise detenidamente la integridad de los datos consignados en cada una de las variables que constan en el formulario y luego proceda a analizarlos. Las variables investigadas, están pre-codificadas, a excepción de los códigos territoriales. Revise detenidamente los datos informados y proceda a codificar, de la siguiente manera:

Las variables de la 1 a la 4, deberán ser llenadas por los funcionarios de las Oficinas de Registro Civil, en el momento de la inscripción.

#### **1.- Oficina de Registro Civil :**

Verifique que conste el nombre de la Oficina del Registro Civil. Tomar en consideración que los rangos válidos son de 01 a 04.

Se debe hacer cruce con provincia o cantón de inscripción para verificación del lugar donde se inscribe la defunción fetal.

#### **2.- Provincia, Cantón y Parroquia Urbana o Rural**

Verifique que en los formularios, consten datos de Provincia, Cantón y Parroquia en donde se realizó la inscripción de la defunción fetal. Codifique la provincia, el cantón y la parroquia, de acuerdo al Clasificador Geográfico Estadístico actualizado al año de la investigación en los recuadros sombreados en cada uno de los formularios.

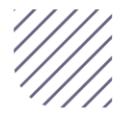

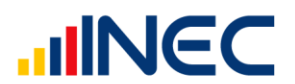

Se debe tomar en cuenta lo siguiente:

- Para provincia los códigos van de 1 a 24,
- Para cantones los códigos van desde el 1 al 30.
- Cuando es parroquia urbana va desde el código 01 al 50, y para parroquia rural los códigos van del 51 al 87.

#### **Fecha de crítica**

Es importante incluir la fecha de crítica – codificación en cada uno de los formularios de defunción fetal, los formularios tienen incluido los campos para tal efecto; en los formularios de versiones anteriores favor incluirlos en la parte superior izquierda en el formato: aaaa/mm/dd. Esta información será escrita con bolígrafo rojo y sumamente visible para el digitador.

En el módulo de digitación de la información la fecha de crítica será tomada automáticamente del módulo de crítica, no debe ser digitada.

#### **3.- Fecha de inscripción**

El año de inscripción corresponde al año de investigación 2022. Si el dato está correcto, subraye. Mientras que el mes de inscripción debe ser codificado desde 1 a 12 y el día de inscripción debe ser codificado de 1 a 31 de acuerdo al mes correspondiente. Si ambos datos son correctos, subraye.

Si la fecha viene en palabras o en números romanos, cambie a números arábigos, luego subraye. Ejemplo:

> Viene así: 15 de abril de 2022 ó 15-IV-2022 Corrija así: 2022-04-15 > aaaa/mm/dd

La fecha de inscripción debe ser mayor o igual a la fecha de defunción. Si es del mismo año, el mes será superior o igual al de defunción. Si es del mismo mes, el día será superior o igual al de defunción.

#### **4.- Código secuencial o acta de Inscripción.**

Se deberá digitar el mismo número de acta de inscripción que informa el Registro Civil **incluido los guiones**. Controle que la numeración sea continua, dentro de cada ciudad o parroquia, empezando siempre con el No.1 primer formulario de defunción fetal, registrado en el mes de enero del año que se está investigando; si el dato es correcto, subraye.

Si la información viene en palabras, cambie a números. Ejemplo:

Viene: veinte

#### Cambie a: 20

Cuando el número no viene informado en el lugar indicado, numeral 4 y está anotado en otro sitio del formulario, coloque el número en el sitio respectivo, y anule el mal ubicado. No permitir el ingreso de número de acta, duplicada de una misma oficina de registro civil. Si este campo viene en blanco proceder a colocar **sin información "9999999999999999999999999"**

#### **(A) DATOS DE LA DEFUNCIÓN FETAL**

#### **5.- Sexo**

Subraye si el dato informado está correcto.

Si no existe información de sexo, proceda a diligenciar la información, si no tiene resultados positivos, realice un informe en el que se considerará nombres del funcionario que atendió la solicitud de información, nombres del establecimiento u oficina del registro civil, provincia, cantón y parroquia de ubicación, fecha de llamada, entrevista, visita, etc., observaciones. Este informe servirá para canalizar a la autoridad competente y reportar las novedades en la calidad del llenado de los formularios.

Si no se logra recuperar la información de esta variable proceda a codificar como **sin** 

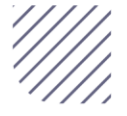

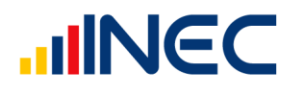

Buenas cifras, mejores vidas

No dejar pasar en blanco.

#### **6.1.- Peso**

Codifique en gramos a 4 dígitos. Valor mínimo 500 y valor máximo **5500**. Cuando la información venga registrada en otras unidades de medida realice la conversión de acuerdo a la siguiente tabla:

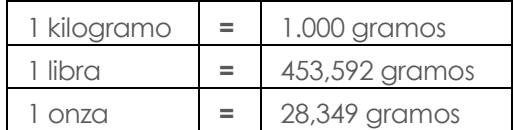

Una vez hecha la corrección proceda a codificar. En caso de que vengan los casilleros en blanco asigne "**99**" **sin información**.

Cuando venga un valor menor al mínimo, deberá corregir poniendo el valor mínimo, de igual forma si viene con un valor superior al valor máximo, deberá corregir y poner el valor máximo, se debe registrar el valor verdadero en el campo de observaciones.

#### **6.2.- Semana de gestación**

Número de semanas de gestación, es el período comprendido entre la última menstruación hasta el momento de ocurrencia del hecho.

- $\checkmark$  La información debe venir en semanas, comprendidas entre 22 y más.
- $\checkmark$  Si el dato informado es superior al máximo codifique 42; mientras que si es inferior al mínimo codificar **22.** Si se ha omitido el dato, codificar con **99 "sin información".**

Cuando venga un valor menor al establecido y hasta 20 semanas, deberá corregir poniendo el valor mínimo, de igual forma si viene con un valor superior al valor máximo, deberá corregir y poner el valor máximo, se debe registrar el valor verdadero en el campo de observaciones.

#### **Nota:**

Para formularios que se registre información de menores a 22 semanas no se debe ingresar la información, estos formularios no serán ingresados en el sistema ya que no cumplen con los Criterios de notificación de Defunción Fetal (CIE-10, edición 2015, volumen 2 página 175).

#### **6.2.- Talla**

Codifique en centímetros a 2 dígitos. Valor mínimo **25** y valor máximo **55**. La talla debe ser medido desde el talón a la coronilla del recién nacido.

Cuando estos valores vienen con decimales, mayor o igual a 0,50 subir al inmediato superior, y si es menor conservamos los números enteros registrados. Ejemplo: Talla 40,40 conservar el valor entero 40 cm. Si viene Talla 40,50 corresponderá a 41 centímetros.

Cuando venga un valor menor al mínimo, deberá corregir poniendo el valor mínimo, de igual forma si viene con un valor superior al valor máximo, deberá corregir y poner el valor máximo, se debe registrar el valor verdadero en el campo de observaciones.

En caso de tener en blanco este casillero y no se pudo recuperar la información ingresar **99** de **sin información**.

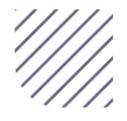

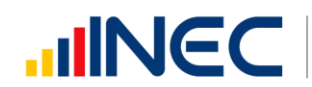

#### **7.- Fecha de Ocurrencia**

Relacione con el numeral 3 (Fecha de Inscripción), las dos fechas generalmente deben corresponder al mismo mes y año, sin embargo hay casos en el cual no corresponden. Existen casos en los que, el mes de ocurrencia de la Defunción Fetal, es anterior al mes de

registro ya que el hecho ocurrió en los últimos días del mes anterior y el registro se realiza en los primeros días del mes siguiente; esta información es correcta.

Cuando la defunción fetal ocurrió en los últimos días del mes de diciembre anterior al año de la investigación, la fecha de registro viene informada en el mes de Enero del siguiente año.

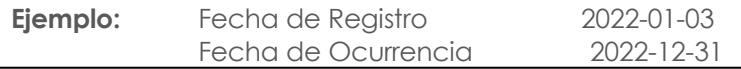

*En estos casos proceda a codificar como una defunción fetal del año de ocurrencia del hecho (año al que pertenece la investigación), es importante no cambiar fechas.*

#### **8.- Producto del embarazo**

- $\checkmark$  Si en el numeral 8 viene registrado 2, o 3, o 4, o 5,... o 10 verificar que haya un formulario por cada niño fallecido siempre y cuando en el numeral 6.2 (semanas de gestación) esté entre 22 y 42 semanas.
- $\checkmark$  En el caso de partos simples en el numeral 20 (¿Cuántos hijos nacieron muertos?) la información debe ser mayor e igual a uno, ya que puede darse el caso que en partos anteriores ya existieron hijos nacidos muertos.
- $\checkmark$  Si el producto del embarazo es doble y en el numeral 18 (Cuántos hijos vivos tiene actualmente) tiene cero entonces en el numeral 20 (¿Cuántos hijos nacieron muertos?) tiene que estar por lo menos 2.

Sucede en algunos casos de partos múltiples que, un solo niño nació muerto y el otro u otros nacieron vivos.

- $\checkmark$  Si en el numeral 8, se ha marcado la casilla 2 y en el numeral 6 se ha informado entre 22 y 42 semanas, revise el numeral 18 (cuántos hijos vivos tiene actualmente), en este numeral debe constar por lo menos 1 y en el numeral 20 (¿cuántos hijos nacieron muertos?) también constará 1 o más. Proceda de igual forma, si en el numeral 8 se ha marcado 3 (triple) o 4 (cuádruplo).
- Para crítica, si no existe información, se asume que el producto del embarazo es SIMPLE (1) y proceda a verificar tal cual se indicó anteriormente.

**Es importante mencionar que independientemente del producto del embarazo, si los niños nacieron muertos o su periodo gestacional fue interrumpido, se elaborará un formulario por cada niño fallecido de acuerdo al producto del embarazo. Caso contrario, si nacieron vivos y fallecieron posterior al proceso de parto se tiene que llenar el formulario de defunciones generales.**

#### **9.- Asistido por**

- Relacione con los numerales 10 (lugar de ocurrencia) y 26 (datos de la persona que atendió la defunción fetal) y 10.1 (Nombre del establecimiento).
- Cuando en el numeral 9 (asistido por/ autopsiado por) la información esta registra en las casillas: 1, 2, 3, ó 4 y en el numeral 26 constan los datos del profesional que atendió el hecho, codifique la casilla marcada.

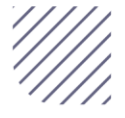

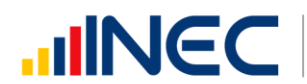

- Cuando en el numeral 10 (lugar de ocurrencia) la información está registrada en la casilla 1 se acepta datos en el numeral 9 (asistido por/ autopsiado por) de las casillas  $1, 2 \cup 8$ .
- $\checkmark$  Cuando en el numeral 10 (lugar de ocurrencia) se registra la casilla 2 ó 3 (casa u otro) se acepta en el numeral 9 (asistido por/ autopsiado por) los datos desde las casillas del 1 al 8.
- $\checkmark$  Si en el numeral 9 (asistido por/ autopsiado por) se ha marcado la casilla 5, 6 ó 7 revise el numeral 26, los datos deben corresponderse; caso contrario diligencia la información a la dependencia correspondiente, en el caso de haber información que dé cuenta de atención profesional (registro profesional).
- Cuando en el numeral 9 (asistido por/ autopsiado por) no existe información en ninguna casilla, revise los numerales 26 y del 10.1 al 10.6, si consta información en estos numerales codifique la casilla respectiva de acuerdo al nombre del profesional o persona que atendió el hecho y el lugar de ocurrencia. En caso de no tener ninguna referencia marque otro.

Si al efectuar la relación entre los numerales 9, 26 y del 10.1 al 10.6 se encuentran inconsistencia en la información, proceda de la siguiente manera:

- Cuando en el numeral 10 (lugar de ocurrencia), la información se registra en las casillas 2 o 3 (casa u otro) y en el numeral 9 (asistido por/ autopsiado por) se registra las casillas 1 o 2 (asistido por); revise los numerales 10.1 al 10.6 y 26, si constan los datos en estos numerales anule la casilla 2 o 3 y codifique la correcta de acuerdo al nombre del establecimiento en el cual se efectuó el hecho.
- $\checkmark$  Si en el numeral 9 se registra la casilla 4 (auxiliar de enfermería) y en el numeral 10.1 consta el nombre de una Maternidad, Hospital o Clínica; anule la casilla 4 y codifique la casilla 1 o 2 (médico u obstetriz/osbtetra) verificando con el establecimiento de salud se recuerda que solo este tipo de personal médico puede atender partos.
- $\checkmark$  Si en el numeral 9 se registra la información en las casillas 5, 6 o 7 y en el numeral 10 se ha informado la casilla 2 o 3, pero en el numeral 26 consta la firma de un profesional respete la información del numeral 9, la firma es únicamente de constancia.
- $\checkmark$  Si en el numeral 9, se registra las casillas: 1 o 2 y los numerales 10.1 al 10.6 no constan datos, pero en el numeral 26 consta el nombre de un auxiliar, partera calificado o no calificada o cualquier persona que atendió el parto; anule la casilla informada y codifique la correcta de acuerdo a la información que consta en el numeral 26.

#### **10.- Lugar de Ocurrencia**

- Relacione los numerales 9 (asistido por), numeral 10 (lugar de ocurrencia), y numeral 26 (dato de la persona que atendió la defunción o autopsió la defunción fetal).
- $\checkmark$  Relacione con los numerales 9 (asistido por) y con los numerales 26 y 27 (Datos de la persona que atendió o autopsio la defunción fetal y Datos de la persona que realizó la inscripción).
- Cuando en el numeral 10 (Lugar de ocurrencia) se haya marcado las casilla 1, en el numeral 9 (asistido por) debió marcarse una casilla del 1,2 u 8 (médico,

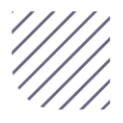

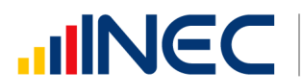

Obstetriz/obstetra, médico legista) además tiene que llenarse los numerales del 10.1 al 10.6 y los datos del profesional que atendió el hecho en el numeral 26.

- Cuando al numeral 10 (lugar de ocurrencia) se hayan marcado las casillas 2 ó 3, en el numeral 9 (asistido por) debió marcarse una de las casillas del 1 al 8 y es obligatorio llenar datos en los numerales 10.2 al 10.6.
- $\checkmark$  Cuando en el numeral 10 (lugar de ocurrencia) se ha marcado la opción 3, junto a la palabra especifique indicar el lugar donde ocurrió la defunción.

Si en el numeral 10 (lugar de ocurrencia), se registra la información en la casilla 1 y al hacer la relación con los numerales 10.1 al 10.6, se encuentra que no hay consistencia, proceda de la siguiente manera:

- $\checkmark$  Si en el numeral 9 (asistido por), se ha marcado una de las casillas: 1 o 2, en el numeral 10.4 consta el nombre de una ciudad donde existe establecimiento de salud, en el numeral 26 se ha omitido los datos del profesional y en el numeral 10.1 no se ha informado el nombre del establecimiento, respete la información registrada en el numeral 10.
- $\checkmark$  Si en los numerales 10.2 al 10.6 (lugar de ocurrencia) se ha informado una parroquia urbana o rural en la que no existe establecimiento de salud, en el numeral 26 consta el nombre del profesional que atendió el hecho y en el numeral 10.1 se ha informado el nombre de un establecimiento de salud, respete lo informado en el numeral 10 y codifique.
- Cuando en el numeral 9 (asistido por), se ha marcado cualquiera de las casillas 1 al 8 y no hay ninguna otra información que le oriente a respetar la casilla 1 en lugar de ocurrencia marcada en el numeral 10, anule esta casilla, y codifique la casilla 2 (casa).
- Cuando en el numeral 10.1 se ha informado el nombre de un establecimiento de salud, que no se conoce, separe el formulario y entregue al jefe inmediato para que verifique la existencia de dicho establecimiento.
- $\checkmark$  Si se ha omitido el dato en el numeral 10 y en el numeral 10.1 no consta el nombre del establecimiento, codifique 2 (casa), si necesita alguna aclaración respecto a lo indicado anteriormente, consulte con el Jefe inmediato.
- $\checkmark$  No criticar la DPA que corresponde al establecimiento de salud, la ubicación geográfica del establecimiento se codifica de acuerdo al Directorio de Establecimientos de Salud.
- $\checkmark$  Para formularios de años anteriores al 2017 en el numeral 10 lugar de ocurrencia, si vienen marcadas las casillas de 1 al 5, recodificar por la casilla 1 (Establecimiento de salud), si viene marcada la casilla 6 recodificar por la casilla 2 (casa) y finalmente si viene marcada la casilla 7 recodificar por la casilla 3 (otro).

De ser el caso de que se trate de un nuevo establecimiento se debe de crear el código del establecimiento de salud correspondiente y obtener la información suficiente para la creación.

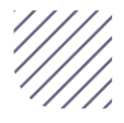

 $\checkmark$ 

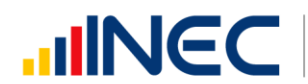

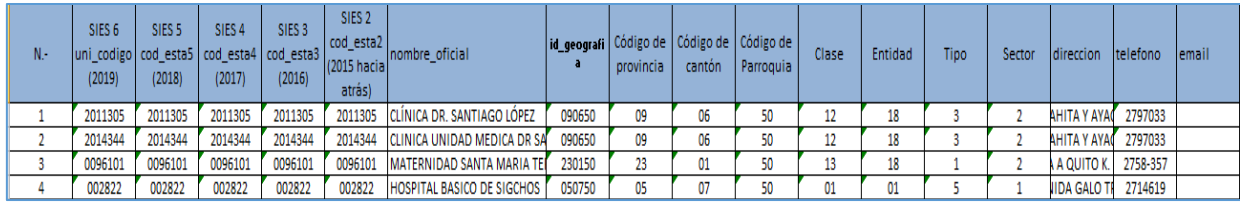

- Cada Coordinación Zonal deberá llenar la matriz (creación de establecimientos de salud) y remitir a Planta Central para el ingreso en el aplicativo SIES.
- La matriz que se deberá de enviar a Planta Central debe contener la información suficiente para la creación si no está completa se devolverá el archivo, para que se proceda a completar.

La información en referencia a la provincia, cantón y parroquia deberá registrarse con los códigos correspondientes de acuerdo a la ubicación del establecimiento de salud, utilizar el Clasificador Geográfico Estadístico.

Se debe tomar en cuenta que cuando se trata de parroquias rurales el rango de códigos a usarse es desde 51 al 87, para parroquia urbana el rango de códigos a usarse es desde 01 al 49. Se acepta el código 50 en parroquia urbana cuando no exista desagregación parroquial.

#### **Área de fallecimiento**

El área de fallecimiento se generará automáticamente en base de datos a través del Sistema Integrado de Estadísticas Vitales y de Salud (SIES), dependiendo del código de la parroquia; es decir si el código de parroquia de fallecimiento es (01 al 50), el área de fallecimiento será Urbana. Si el código de parroquia de fallecimiento es (51 al 87), el área de fallecimiento será Rural.

#### **11.- Describir la causa, enfermedades o afecciones del feto**

Codifique la causa de defunción fetal, con la Clasificación Estadística Internacional de Enfermedades y Problemas Relacionados con la Salud - Décima Revisión - CIE-10, edición 2015. **Desde las categorías P00 hasta Q99 excepto las categorías establecidas en la pregunta 12.**

Cuando el diagnóstico no es informado por un profesional, revise los códigos de la causa básica de muerte de defunción fetal. Si el diagnóstico está mal informado o se ha omitido el dato, codifique P96.8, P96.9 o P95.

#### **12.- Enfermedad, afección o traumatismo materno que afecto al feto**

Codifique la causa de defunción fetal, con la Clasificación Estadística Internacional de Enfermedades y Problemas Relacionados con la Salud - Décima Revisión - CIE-10, edición 2015. **Desde las categorías P00 hasta. P49 y desde las subcategorías P700 hasta P701.**

#### **Registro de causas de defunción**

Si solo tiene información en la pregunta 11, es decir se tiene el diagnóstico en la pregunta 11 y no se tiene información en la pregunta 12 realice la codificación de la causa, para formularios 2018 encierre la codificación, ingrese este código en el campo de codificación final de causa que se habilitará en el sistema, para formularios 2022 registre la codificación en los campos asignados después de la pregunta 12 para **USO INEC**.

Si solo tiene información en la pregunta 12, es decir se tiene el diagnóstico en la pregunta 12 y no se tiene información en la pregunta 11 realice la codificación de la causa, para formularios 2018 encierre la codificación, ingrese este código en el campo de codificación final de causa que se habilitará en el sistema, para formularios 2022 registre la codificación en los campos asignados después de la pregunta 12 para **USO INEC.**

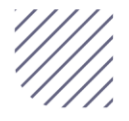

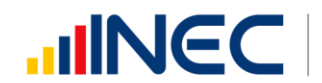

En caso de tener diagnósticos en las preguntas 11 y 12 proceder a codificar cada una de las preguntas para formularios 2018 encerrar la de mayor importancia, ingrese el código de mayor importancia en el campo de codificación final de causa que se habilitará en el sistema, para formularios 2022 registre el código de mayor importancia en los campos asignados después de la pregunta 12 para **USO INEC**.

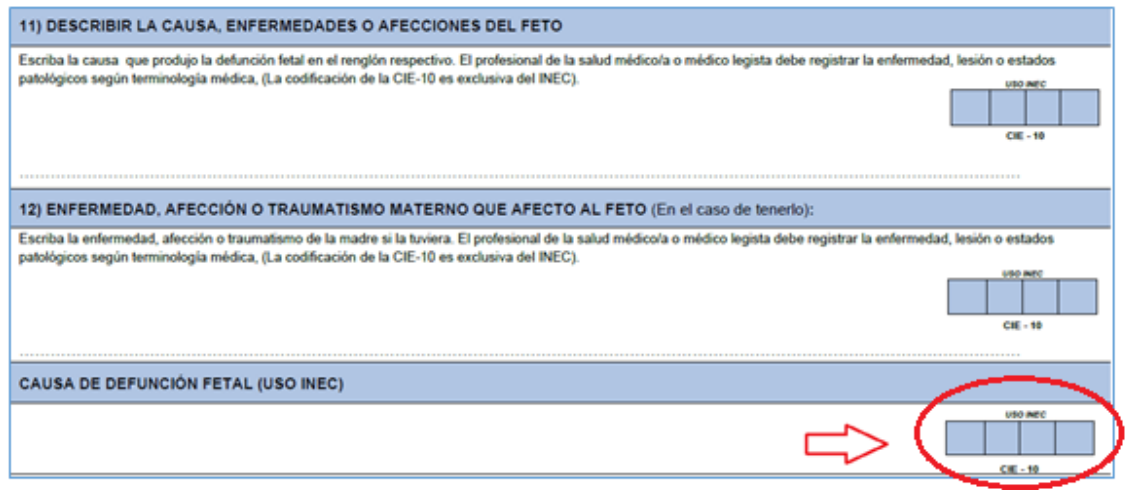

#### **(B) DATOS DE LA MADRE**

#### **13.- Cédula de ciudadanía/ Número único de identificación (NUI) o pasaporte**

Para el caso de madres ecuatorianas, se debe de verificar que el número de cédula contenga los 10 dígitos, el sistema validará el número de cédula mediante el proceso Dígito Verificador.

Si el número de cédula de identidad o número único de identificación (NUI) viene en blanco o esta errónea proceda a codificar con **99** "**sin información**".

En caso de que la madre tenga pasaporte verifique que sea de 5 a 13 dígitos. Si viene en blanco o esta errónea proceda a codificar con **99 "sin información"**.

De darse el caso en el cual la cédula ingresada tenga 10 dígitos y no cumpla con el digito verificador, el sistema permitirá guardar este número de cédula, como un **"error ok"**, cuando emita este mensaje el digitador deberá de verificar que la cédula ingresada sea la que este registrada en el formulario **(verificar digitación)**.

#### **14.- Apellidos, nombres, de la madre**

Para los formularios que no se encuentre registrado el número de cédula codificar como ignorado y se digitará dos nombres y dos apellidos de la madre para hacer seguimiento y verificar que la información no se duplique en otro formulario.

Si los campos de **apellidos, nombres, y número de cédula vienen en blanco** proceder a rescatar esta información.

Si solo viene **un apellido y nombre; y no viene número de cédula** proceder a rescatar esta información.

Si viene **cédula de ciudadanía y no registran nombres y apellidos**, proceder a rescatar esta información.

Si solo tiene un nombre o solo un apellido registrar la información proporcionada y en los demás campos faltantes colocar **N.**

#### **Nota:**

A partir del 2019 se cambió el orden de ingreso en el sistema de los campos para los

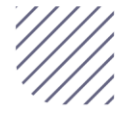

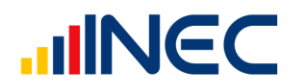

nombres y apellidos ahora se debe de ingresar en el sistema primero los apellidos y después los nombres.

#### **15.- Nacionalidad**

Si la madre es ecuatoriana, marque 1 y verifique que el número de cédula de ciudadanía sea 10 dígitos. Por lo contrario si tiene otra nacionalidad marque 2 (extranjera) y verifique con el número de cédula de ciudadanía o pasaporte que sea entre 5 y 13 dígitos. Si el casillero viene en blanco, proceda a codificar con **9 "sin información".**

Para el nombre del país codificar con los códigos numéricos a 3 dígitos, de acuerdo a la codificación de países. Si no tiene nombre de país se codifica con **999** que corresponde a **SIN ESPECIFICAR**.

Si la nacionalidad está en blanco, proceder a codificar con **9** de **"sin información".**

Para los formularios físicos cuando la nacionalidad de la madre sea ecuatoriana el aplicativo pondrá automáticamente el código **218 no codificar el código de país** para esta opción.

Si en número de cédula de ciudadanía se tiene 10 dígitos y la nacionalidad es extranjera, se debe respetar lo informado.

#### **16.- Fecha de nacimiento de la Madre**

Se considera como edad fértil en la mujer entre las edades de **08** a **56** años, por lo que el año de nacimiento de la madre debe ser mayor o igual a 1963 o menor o igual a 2012. Si la fecha de nacimiento de la madre está en blanco, se procede a codificar el año de nacimiento como **9999** de **"sin información".**

Ejemplo de fecha de nacimiento en blanco: aaaa/mm/dd = 9999/99/99

Si el dato de la fecha de nacimiento es correcto codifique el mes de nacimiento de acuerdo a los códigos indicados para meses, entre 1 y 12; no aceptar valores mayores a 12, salvo el caso en que el mes de nacimiento este en blanco se acepta codificar como **99** de **"sin información".**

El día de nacimiento de la madre es entre 1 y 31; no aceptar valores mayores a 31. Solo en el caso en que el día de nacimiento este en blanco se acepta codificar como **99** de **"sin información".**

#### **17.- Edad de la Madre**

El aplicativo calcula automáticamente la edad de la madre relacionando la fecha de nacimiento de la madre con fecha de ocurrencia. Para el caso de los formularios antiguos, que se tiene la edad proceda a subrayar lo informado.

#### **Caso Especial**

Si en edad de la madre se ha calculado 08 años y en el numeral 8 (Producto del embarazo), se ha marcado 2, 3 o 4 y existe el segundo, tercer o cuarto formulario, verifique con el establecimiento de salud en el caso de que la información sea correcta respete la información especificada, caso contrario registre la información que indica el establecimiento de salud.

Para comprobar que el dato informado es consistente, proceda de la siguiente manera:

 $\checkmark$  Sume los numerales 18, 19, 20 (total de hijos), este total, reste de la edad, si el resultado obtenido es igual o mayor que 08 años, el dato es correcto, si por el contrario el resultado es menor que 08, proceda de la siguiente manera:

Sume los numerales 18, 19, 20 (total de hijos) este resultado sume a la edad y corrija la fecha de nacimiento de la madre acorde a la edad resultante:

**Ejemplo:** Edad de la madre 10 años la suma de 18, 19 y 20 = 5  $10 - 5 = 5$  menor de 10, no aceptable  $10 + 5 = 15$  años, aceptable

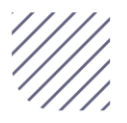

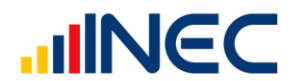

2015 – 15 = 2000 codifique 2000 en el año de nacimiento de la madre

#### **Número de hijos** La suma de 18, 19, 20 no debe sobrepasar de 19.

**Nota:** Tener en cuenta que el sistema tiene una validación incorporada en relación a la edad de la madre y el número de hijos para las pregunta 18, 19 y 20 verificar la malla de validación.

#### **18.- ¿Cuántos hijos vivos tiene actualmente?**

Relacione con el numeral 16 (fecha de nacimiento de la madre), si el dato es correcto, subraye lo informado. En el caso que venga con guión (-) se codificará cero (00) y en el caso que venga en blanco se codificará **99 "sin información"**.

#### **19.- ¿Cuántos hijos que nacieron vivos han muerto?**

Proceda de igual manera que en el numeral 18.

#### **20.- ¿Cuántos hijos nacieron muertos?**

Proceda de igual manera que lo indicado en los numerales 18. Cuando se omita el dato, codifique 1 que corresponde al hijo nacido muerto, que están registrando.

**Nota:** Para la edad de la madre y el número de hijos vivos, hijos que nacieron vivos y han muerto e hijos muertos el aplicativo contiene una validación misma que se encuentra detalla en la malla de validación.

#### **21. ¿Cuántos controles prenatales recibió en este embarazo?**

Este numeral acepta valores entre 00 a 25, si cumple con la condición subraye la casilla informada. Si viene en blanco se marcará **99 "sin información"**. Si viene con un valor superior al valor máximo, deberá corregir y poner el valor máximo.

#### **22.- Autoidentificación étnica de la Madre**

Subraye la casilla informada. Solo debe estar marcada una casilla, en caso de estar en blanco codifique **9 "sin información"**.

#### **23.- Estado Civil y/o Conyugal**

En esta pregunta deberá estar marcada una sola casilla, codifique esta información. Si viene en blanco codifique **9** (**sin información**).

Relacione el estado civil o conyugal con pregunta 17 (edad de la madre): si la edad de la madre es 08 -11 años, el estado civil debe ser 2 o 9.

Si viene marcado los códigos 1, 3 -7 la edad de la madre debe ser mayor e igual a 12 años; caso contrario codifique el estado civil con 2.

Si viene marcado los códigos 3 la edad de la madre debe ser mayor e igual a 18 años; caso contrario codifique el estado civil con 1.

#### **24.- Instrucción y alfabetismo**

Para codificar instrucción y el alfabetismo, proceda de la siguiente manera:

#### **24.1.- Nivel de Instrucción aprobado**

Para codificar nivel de instrucción aprobada por la madre, proceda a relacionar el nivel de instrucción con la edad de la madre (numeral 17).

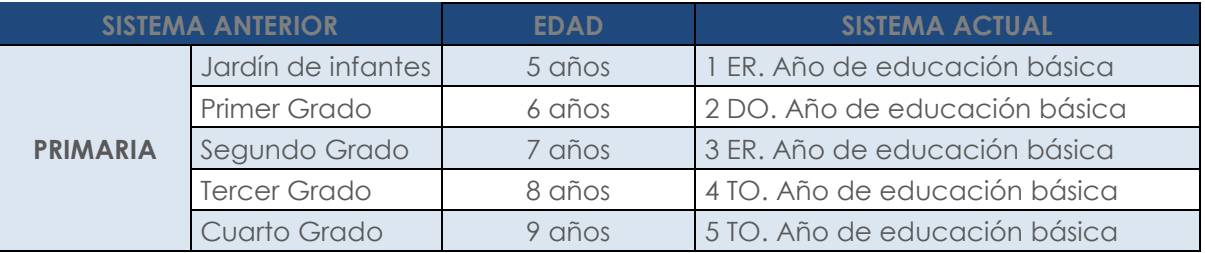

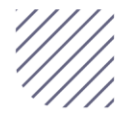

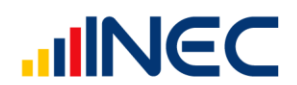

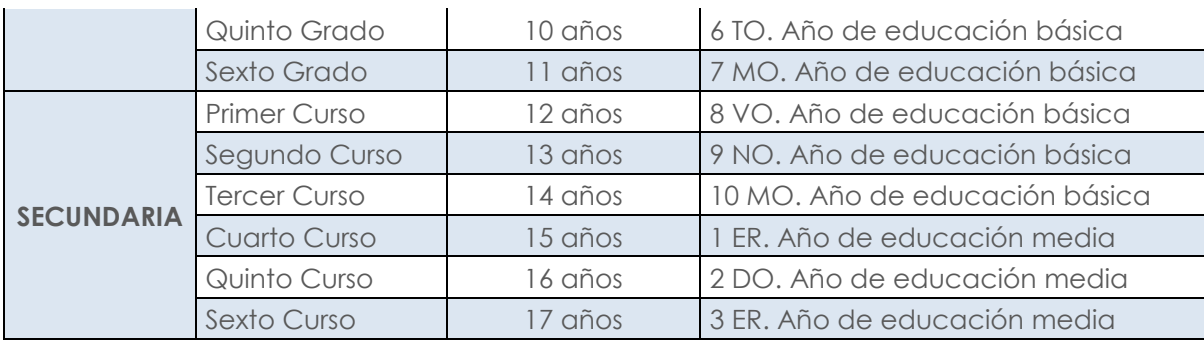

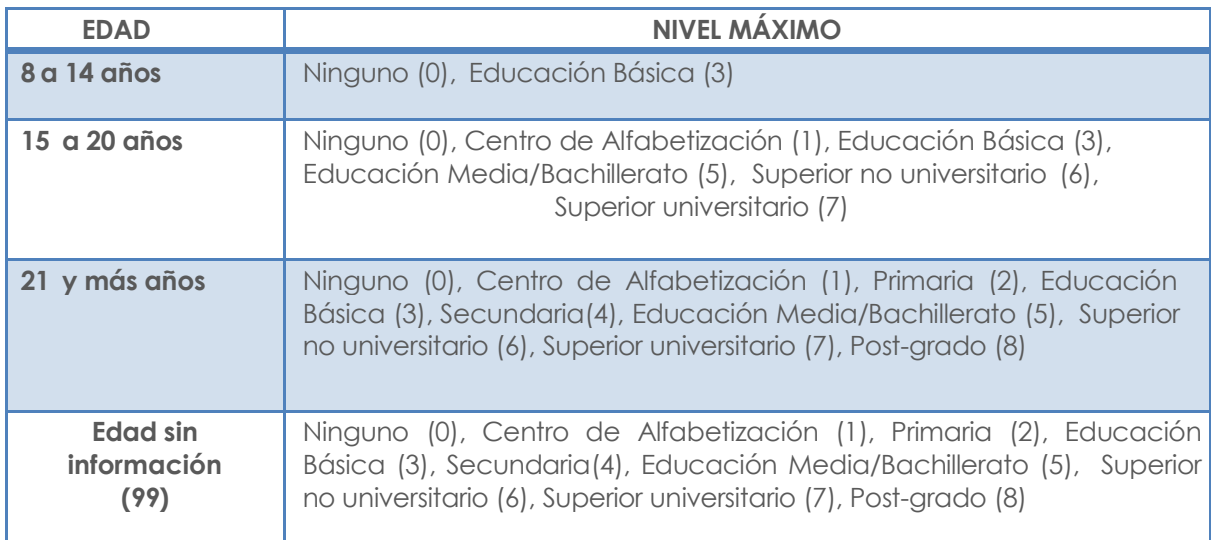

- Si el nivel de instrucción alcanzado está en blanco, codifique 9 (sin información).
- Si en el rango de edad de la madre es de 5 a 14 años viene primaria y año de nacimiento de la madre es mayor o igual a 1996, tache y escoja la opción Educación Básica (3).
- $\checkmark$  Si en el rango de edad de la madre es de 15 a 20 años viene secundaria y año de nacimiento de la madre es mayor o igual a 1996, tache y escoja la opción Educación Medio/Bachillerato (5).
- $\checkmark$  Para la edad de 21 años en adelante subraye y respete la información proporcionada por el informante.
- En caso de que la información sea llenada en un formulario anterior al vigente (2019), deberá tachar ciclo post bachillerato casilla 6 y hacer referencia a superior no universitario.

Considerar la codificación para formularios anteriores a 2019 de la siguiente manera:

- $\checkmark$  Si viene marcado casillas Primaria tache y recodifique código 2.
- Si viene marcado casillas Educación básica tache y recodifique código 3.
- $\checkmark$  Si viene marcado casillas Secundaria tache y recodifique código 4.
- Si viene marcado casillas Educación media/Bachillerato tache y recodifique código 5.
- Si viene marcado casillas Superior no universitario tache y recodifique código 6.
- $\checkmark$  Si viene marcado casillas Superior universitario tache y recodifique código 7.
- Si viene marcado casillas Postgrado tache y recodifique código 8.
- $\checkmark$  Si el dato es correcto, subraye lo informado.
- Cuando existe inconsistencia entre nivel de instrucción y edad de la madre, anule el dato informado, codifique el correcto, tomando en cuenta la tabla establecida.

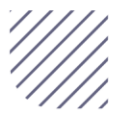

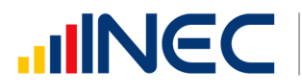

- Si no se puede determinar el nivel de instrucción aprobado, codifique **9 sin información**.
- Si el nivel de instrucción aprobado está en blanco, codifique **9** (**sin información**).
- Cuando en la pregunta sabe leer y escribir se haya marcado la casilla 1 (SI) y en nivel de instrucción se ha marcado la casilla 0 (ninguno), respete lo informado.
- Si en los numerales 24.1 y 24.2 no tiene información, codifique "**9**" **sin información** en nivel de instrucción y en sabe leer y escribir codifique "**9**" **sin información**.
- Si en el numeral 24.2 está marcado la casilla 1 y no existe marcada ninguna opción de la pregunta 24.1 codifique la casilla **9** "**sin información**" en la pregunta 24.1.
- $\checkmark$  Si en el numeral 24.2 se haya marcado la casilla 1 (SI) o 2 (NO) y en nivel de instrucción se ha marcado la casilla 0 (ninguno) o 1 (centro de alfabetización), respete lo informado y subraye estas casillas.

**Nota:** Para el nivel de instrucción que llegue registrado en el formulario Educación Básica y edad de la madre sea mayor a 30 años, se debe de realizar una revisión aleatoria de los formularios y confirmar con la fuente de información el dato informado.

#### **24.3.- ¿Sabe leer y escribir?**

- $\checkmark$  Cuando se ha marcado la casilla 1 (SI) revise el numeral 24.1 (nivel de instrucción aprobado), ya que debe marcar una casilla desde la 0 al 8, si el dato está correcto subraye lo informado.
- $\checkmark$  Si se ha marcado la casilla 2(NO) y en 24.1 nivel de instrucción alcanzado consta información de las casillas 4 a la 8, anule la casilla 2(NO), subraye y codifique la casilla 1(SI).
- $\checkmark$  Si en la pregunta 24.2 (Sabe leer y escribir) no contiene información y se ha agotado todos los medios para obtener información, codifique 9 de sin información. Este campo es obligatorio, no dejar en blanco.
- $\checkmark$  Si no existe marcada ninguna opción en 24.1) Nivel de instrucción y no marca ninguna opción en 24.2) Sabía leer y escribir, codifique con 9 (sin información) respectivamente.
- $\checkmark$  Para los niveles de instrucción  $[4 8]$ , el aplicativo autocompletará la variable sabe leer y escribir en la casilla 1 con SI.

#### **25.- Residencia habitual de la madre**

- Codifique la Provincia, Cantón, Parroquia Urbana o Rural informada, con el Clasificador Geográfico Estadístico actualizado al año de información.
- $\checkmark$  se debe tomar en cuenta que cuando se trata de parroquias rurales el rango de códigos a usarse es desde 51 al 87, para parroquia urbana el rango de códigos a usarse es desde 01 al 49. Nunca debe dejar en blanco.
- $\checkmark$  se acepta el código 50 cuando no exista desagregación parroquial urbana.
- Para residentes en el exterior, codifique 88 (para provincia de residencia) 00 (para cantón de residencia) 00 (para parroquia de residencia).
- Si se ha omitido el dato, codifique el mismo código del numeral 2, provincia, cantón, parroquia urbana o rural donde se realizó el registro del hecho.

Ejemplo<sub>1</sub>: **Provincia:** Pichincha  $\rightarrow$ **Cantón:** Quito  $\rightarrow$ **Parroquia urbana ó rural:** Carcelén  $\rightarrow$ 

Ejemplo<sub>2</sub>: **Provincia:** Pichincha  $\rightarrow$ **Cantón:** Quito  $\rightarrow$ **Parroquia urbana ó rural:** Calacalí  $\rightarrow$ 

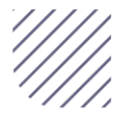

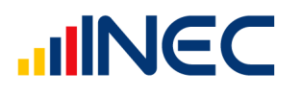

Ejemplo<sub>3</sub>: **Provincia:** Pichincha  $\rightarrow$  17 **Cantón:**  $Quito \rightarrow 01$ **Parroquia urbana o rural:** Conocoto  $\rightarrow$  56

#### **Área de residencia**

El área de residencia se generará automáticamente en base de datos a través del Sistema Integrado de Estadísticas Vitales y de Salud (SIES), dependiendo del código de la parroquia; es decir si el código de parroquia de residencia es (01 al 50), el área de residencia será Urbana. Si el código de parroquia de residencia es (51 al 87), el área de residencia será Rural.

#### **Teléfonos y correo electrónico de la madre**

Escriba con claridad el número de teléfono convencional y/o el número de teléfono celular y correo electrónico de la madre si lo tuviera.

En el ingreso al sistema del número de teléfono convencional aceptará solo de **6 a 9** dígitos es decir se puede ingresar los números de teléfono sin o con los prefijos de la provincia a la que corresponde.

Para el teléfono celular aceptará únicamente de **10** dígitos.

Ejemplo:

Teléfono convencional 9 dígitos: 02 2235360

Si el número de teléfono convencional o celular es de diferente a los rangos establecidos será un dato erróneo codificar como **99.**

Si no se cuenta con información de los números de teléfono codificar **99**.

Se ingresará la información del correo electrónico, de no venir la información el aplicativo permitirá pasar en blanco.

#### **C) INFORMACIÓN GENERAL**

#### **26.- Datos de la persona que atendió la defunción fetal o autopsió la defunción fetal**

Sirven de referencia para el llenado de los numerales anteriores, se digita la información de número de cédula de ciudadanía o pasaporte, apellidos y nombres, Nro. de teléfono firma y sello.

Bajo las siguientes consideraciones:

 Si en lugar de ocurrencia (P10) consta información en el casillero 1 entonces debe existir información de los nombres y apellidos de la persona que atendió el parto, en caso de no existir dicha información codifique N para nombres y apellidos, así como 99 para cédula de ciudadanía.

Para el registro de los números de teléfono si es convencional se aceptará de **6 a 9**  dígitos utilizando el prefijo de acuerdo al lugar de fallecimiento, si corresponde a un número de celular se aceptará de **10** dígitos.

#### **27.- Datos de la persona que realizó la inscripción de la defunción fetal, defunción sin certificación médica**

Considerar que por parte de la Dirección General de Registro Civil, Identificación y Cedulación se comunicó a INEC que los servidores de las oficinas de Registro Civil no puede certificar defunciones fetales, por lo cual la información que se registre en estos campos Nro. Número de cédula de ciudadanía o de pasaporte, los apellidos y nombres, número de cédula de ciudadanía o de pasaporte, número de teléfono y firma de la persona que realiza la inscripción de la defunción fetal no es obligatoria.

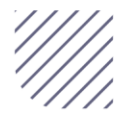

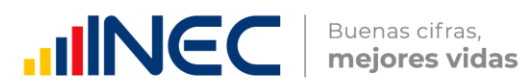

Para los formularios en el caso de no existir dicha información codifique N para nombres y apellidos, así como 99 para cédula de ciudadanía.

Para el registro de los números de teléfono si es convencional se aceptará **6 a 9** dígitos utilizando el prefijo de acuerdo al lugar de la inscripción, si corresponde a un número de celular se aceptará de **10** dígitos.

#### **Código de Crítico – codificador**

**Nota:** Cada crítico-codificador debe tener un código que lo identifique, el mismo que debe ser asignado por Planta Central.

Dicho código debe ser registrado al final de cada formulario criticado.

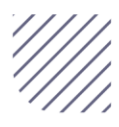

# **IIINCC** | Buenas cifras,

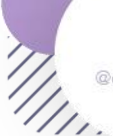

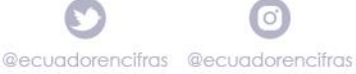

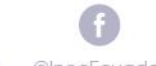

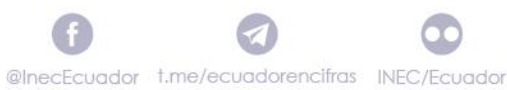

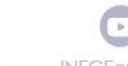

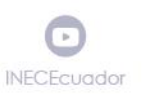

**th INEC Ecuador**